## GFD-Dennou Club DCMODEL project

### Shin-ichi Takehiro

Research Institute for Mathematical Sciences, Kyoto University

### February 4th, 2013

with Y. O Takahashi(Kobe Univ.), K. Sugiyama (Hokkaido Univ.), M. Odaka (Hokkaido Univ.), M. Ishiwatari (Hokkaido Univ.), Y. Sasaki (Kyoto Univ.), S. Nishizawa (RIKEN), K. Ishioka (Kyoto Univ.), K. Nakajima (Kyushu Univ.), Y.-Y. Hayashi (Kobe Univ.), GFD-Dennou Club (http://www.gfd-dennou.org/)

- The simulation models have become so complicated...
  - Simple calculation of fluid motion + many kinds of physical processes (e.g. radiation, turbulence, clouds, precipitation, phase changes...)
- Not easy to understand the program
  - Difficult to check the validity of the simulation model
    - Comparison with elementary process models
    - Reduction of the system in order to build up a conceptual model

### $\Rightarrow$ "model-gap" problem (Held 2005)

### Introduction

- In order to fill the "gap",
  - Necessary to compare these results by use of an arbitrary set of models in a hierarchical fashion with various levels of complexity
  - Software environment that enables to perform multiple simultaneous numerical experiments

### DCMODEL project

a series of hierarchical numerical models with various complexity is developed and maintained http://www.gfd-dennou.org/library/dcmodel/

## Features of the models of DCMODEL

### Model series with various complexities

- From simple models (elementary process models, conceptual models) to complicated simulation models
- To understand various phenomena and check validity of the models
- A common "style" of program codes
  - $\Rightarrow$  increase of readability of the software
    - Common programing style, naming rules, input/output routines, data format
    - Build up various models and perform experiments efficiently
      - Learning one of the models  $\Rightarrow$  quick understanding of the other models
    - Readability is important also for model users
      - To understand how the source codes of the models realize the original physical systems

### Features of the models of DCMODEL

- Open source codes of the models to the public
  - Anyone can use and modify the models/programs
  - Important to perform follow-up experiments
- Scalability of the models
  - Execution on various scales of computational resources
  - Students can use the same models for forefront studies after graduating schools
- Documentation and presenting a method for writing reference manuals
  - Tutorials, references, instruction manuals in a common style
  - Important not only for using models but also for development and maintenance

## Main components of dcmodel

Input/Output library

• gtool5

### Libraries for spectral transformations

• ISPACK/spml

### Various models

- spmodel
- deepconv
- dcpam
- Tool for documentation
  - rdoc-f95

## gtool5

- Fortran90 library providing data input/output interfaces and various utilities
- Data format : NetCDF
  - Conventions suitable for numerical research in fluid dynamics in the Earth and planetary sciences (gtoo4 netCDF conventions)
- Procedures can be easily implemented in a same way independent of the scales of the programs
  - Data input/output
  - Addition of meta-data for post-processing
- $\Rightarrow$  readability of the program codes improved
  - Simultaneous numerical experiments and post-analyses with multiple programs can be performed easily
  - Comparison and examination of the calculation results efficiently

## ISPACK/spml

### Libraries for spectral transformations

- ISPACK : Fortran77 library
  - (Possibly) the fastest FFT subroutines in the world
- SPML : Fortran90 wrapper library of ISPACK
  - Array-handling functions with systematic naming rules

     one of the features of Fortran90
  - Similar to the contraction convention of the tensor calculus

g\_e(e\_Data) !conversion from spectral to grid data e\_g(g\_Data) !conversion from grid to spectral data e\_Dx\_e(e\_Data) !differentiation on the x coordinate g\_Data2 = g\_e(e\_Dx\_e(e\_g(g\_Data1)))

• Source codes can be written with a form easily deduced from the math. expressions of the governing eqs.

## Example of spml modules

| module name | geometry                      | function series for transformation  |
|-------------|-------------------------------|-------------------------------------|
| ae module   | 1-dim. cyclic domain          | FFT                                 |
| at module   | 1-dim. finite domain          | Chebyshev                           |
| l module    | 1-dim. finite domain          | Legendre                            |
| aq module   | 1-dim. finite domain          | Matsushima Marcus polynomials       |
| ee module   | 2-dim. double cyclic domain   | FFT                                 |
| esc module  | 2-dim. channel domain         | FFT + sin, cos                      |
| et module   | 2-dim. channel domain         | FFT + Chebyshev                     |
| eq module   | 2-dim. disk domain            | FFT + Matsushima Marcus polynomials |
| w module    | 2-dim. spherical domain       | Spherical harmonics                 |
| wa module   | 2-dim. spherical domain       |                                     |
|             | (multiple layers)             | Spherical harmonics                 |
| wt module   | 3-dim. spherical shell domain | Spherical harmonics + Chebyshev     |
| wq module   | 3-dim. sphere domain          | Spherical harmonics                 |
|             |                               | + Matsushima Marcus polynomials     |
| wtq module  | 3-dim. sphere and             |                                     |
|             | spherical shell domain        | Spherical harmonics + Chebyshev     |
|             |                               | + Matsushima Marcus polynomials     |

#### Table: Modules of spml and geometries

## SPMODEL

### • Collection of sample programs using "spml"

- Providing the base-kit for simple numerical experiments of GFD
- E.g. : 1-dim. KdV equation

$$\frac{\partial \zeta}{\partial t} = -\zeta \frac{\partial \zeta}{\partial x} - \frac{\partial^3 \zeta}{\partial x^3}$$

## Sample output of SPMODEL

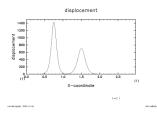

#### Soliton solution of KdV equation

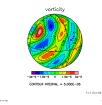

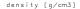

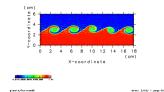

#### Kelvin-Helmholtz instability

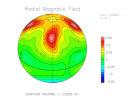

Propagation of Rossby waves on a rotating sphere

MHD dynamo in a rotating spherical shell

## Deepconv

- Non-hydrostatic cloud resolving model for planetary atmospheres
  - Chemical reaction and phase changes of multiple constituents of the atmospheres are implemented ⇒ simulate various clouds of planetary atmospheres
  - 2-dim. and 3-dim. calculations are easily switched

| Dynamics       | Quasi-compressible system (Klemp and Wilhelmson, 1978) |  |
|----------------|--------------------------------------------------------|--|
|                | Horizontal grids : regular intervals                   |  |
|                | Vertical grids : irregular intervals                   |  |
| Turbulence     | 1.5-order closure (Klemp and Wilhelmson, 1978)         |  |
| Precipitation  | Multiple condensation constituents                     |  |
|                | Condensation of the major component                    |  |
|                | Parameterization of Kessler (Kessler 1969)             |  |
|                | Diffusive growth of cloud droplets                     |  |
| Radiation      | Homogeneous cooling/heating                            |  |
|                | Radiation model for the earth's atmosphere             |  |
| Surface fluxes | Bulk method and/or simple diffusion                    |  |

### Table: Major specifications of cloud resolving model "deepconv"

12 / 19

## Sample output of deepconv

• Cloud convection of Jovian atmosphere

• Upper panel: active period. Lower panels: quiet period

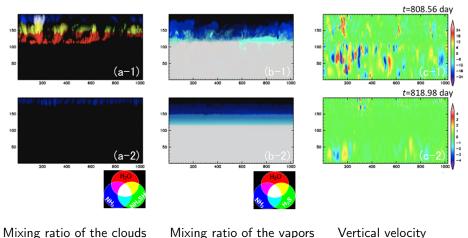

Mixing ratio of the clouds Shin-ichi Takehiro (RIMS, Kyoto Univ.)

DCMODEL project

Vertical velocity February 4th, 2013

### Sample output of deepconv

 Cloud convection of Martian atmosphere in the polar region

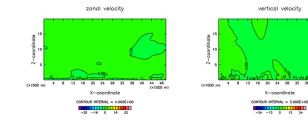

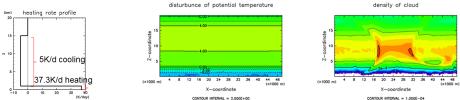

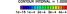

CONTOUR INTERVAL = 2.000E+00

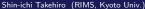

Heating rate

DCMODEL project

40 44 48

(x1000 m)

### dcpam

\_

# • General circulation model (GCM) of the planetary atmospheres

• Earth, Mars, and (simplified) Venus can be treated.

| Dynamics     | Primitive equation system                                                   |  |
|--------------|-----------------------------------------------------------------------------|--|
|              | Horizontal : spectral method (ispack/spml)                                  |  |
|              | Vertical : finite difference method (Arakawa Suarez 1983)                   |  |
| Radiation    | Earth : CO2, H2O, O3, water cloud (Chou et al, 1996)                        |  |
|              | Mars : CO2, dust                                                            |  |
|              | Grey atmosphere                                                             |  |
| Turbulence   | Turbulent mixing : Mellor and Yamada lelel 2 (Mellor and Yamada 1974, 1982) |  |
|              | Surface flux scheme by Louis (Louis et al. 1982)                            |  |
| Condensation | Relaxed Arakawa-Schubert (Moorthi and Suarez, 1992)                         |  |
|              | Large scale condensation : Manabe et al. (1965)                             |  |
|              | CO2 condensation                                                            |  |
| Surface      | Bucket model (Manabe, 1969)                                                 |  |
|              | Thermal conduction model in the ground                                      |  |
| Clouds       | Simple prediction of cloud water density                                    |  |
|              | Disregard of cloud ice                                                      |  |
|              | Elimination with constant lifetime,                                         |  |
|              | Considering turbulent mixing,                                               |  |
|              | Disregard of sub-grid scale partial clouds                                  |  |

### Table: Major specification of dcpam

## Sample output of dcpam

### • General circulations of the terrestrial planets

• Upper panels:longitudinal wind. Lower panels: temperature

Mars Venus Farth JAN. Ls=240-270 eastward wind eastward wind eastward wind (Pa) (Pa) 63 10 E4 (degree...) latitude latitude CONTOUR INTERVAL = 2.000E+01 CONTOUR INTERVAL = 2.000E+01 CONTOUR INTERVAL = 5.000E+00 JAN 1s=240-270temperature (Pa) E1 m E2 E3 E4 ES E6 (degree (decree latitude latitude

CONTOUR INTERVAL = 1.000E+01

Shin-ichi Takehiro (RIMS, Kyoto Univ.)

CONTOUR INTERVAL = 5.000E+01 DCMODEL project CONTOUR INTERVAL = 1.000E+0

## Sample output of dcpam

• Sample calculation of general circulation of synchronously rotating planet

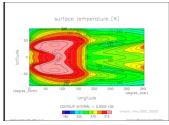

#### Surface temperature

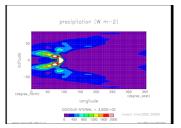

#### Precipitation

### rdoc-f95

- Automatic generator of reference manuals of Fortran90/95 programs
  - Dependency of modules, functions, and subroutines in the multiple program are analyzed
  - list up the namelist variables

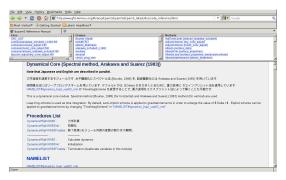

The reference manual of dcpam generated by rdoc-f95

## Summary

- DCMODEL project
  - A series of hierarchical numerical models with various complexity is developed and maintained
- Simultaneous numerical experiments of simple programs with common "style" and high-end complicated models
  - Deeper understanding of various phenomena in planetary atmospheres and interiors
- Trial for conquest of difficulties with "expanded" source codes
  - Can we overcome the difficulties with hierarchical models?

### DCMODEL project home page:

http://www.gfd-dennou.org/library/dcmodel/